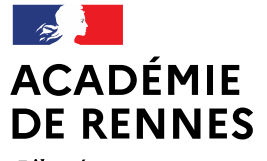

Liberté Égalité Fraternité Direction des services départementaux de l'éducation nationale d'Ille-et-Vilaine

Pôle Numériaue 35

# **EXPLOITER LES APPLICATIONS TOUTATICE AU SERVICE DE SA PRATIQUE ENSEIGNANTE**

## **MERCREDI DU NUMÉRIQUE - 07/02/2024**

Formation animée par le Pôle Numérique 35<br>• Philippe Coston, Conseiller Pédagogique Départemental Numérique 35

Liberté Égalité Fraternitë

# Sommaire

## **Introduction**

**Bureau Toutatice** Les outils numériques au service de l'enseignant Questions/réponses Conclusion

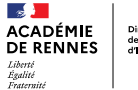

rection des services départemental de l'éducation nationale

**Introduction Objectifs** 

## Exploiter les applications Toutatice au service de sa pratique enseignante

- Comprendre l'organisation du bureau Toutatice
- Découvrir « My Toutatice », un Espace Numérique Personnel (ENP) pour sauvegarder, accéder et de modifier vos documents numériques
- (re)Découvrir les outils institutionnels utilisables pour communiquer, enseigner, collaborer

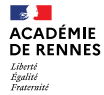

 $\epsilon$ 

Direction des services départementaux<br>de l'éducation nationale<br>d'Ille-et-Vilaine

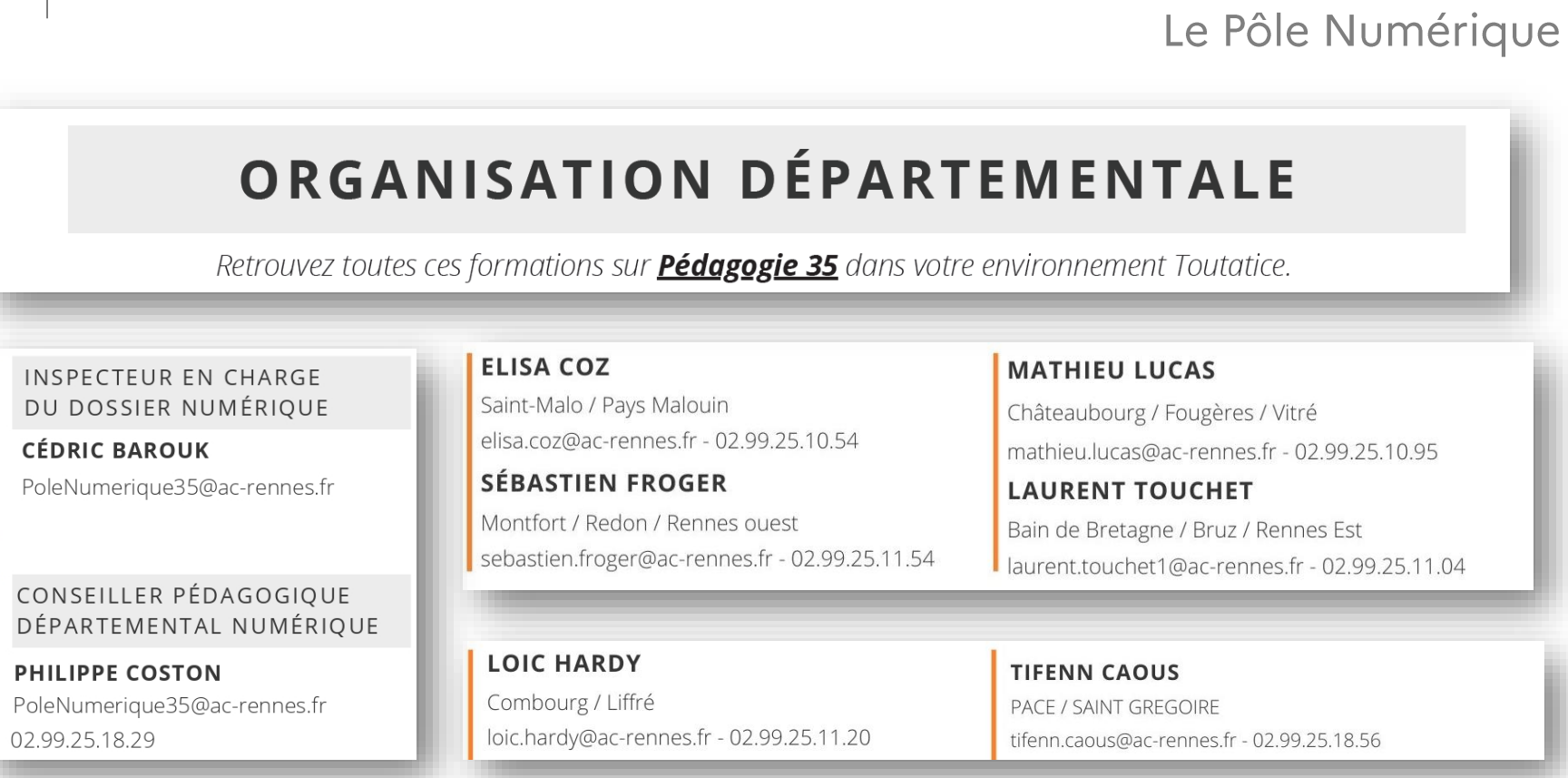

**Introduction** 

 $\mathbb{R}$ **ACADÉMIE DE RENNES** Liberté<br>Égalité<br>Fraternité

Direction des services départementaux<br>de l'éducation nationale<br>d'Ille-et-Vilaine

# **Introduction**

### Ressources et formations

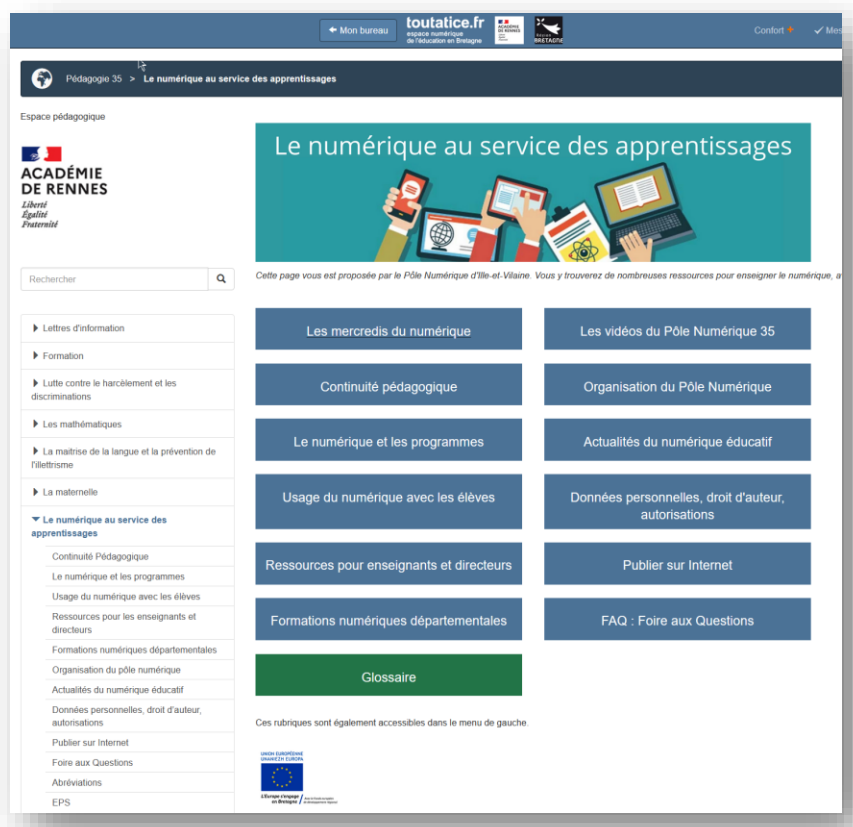

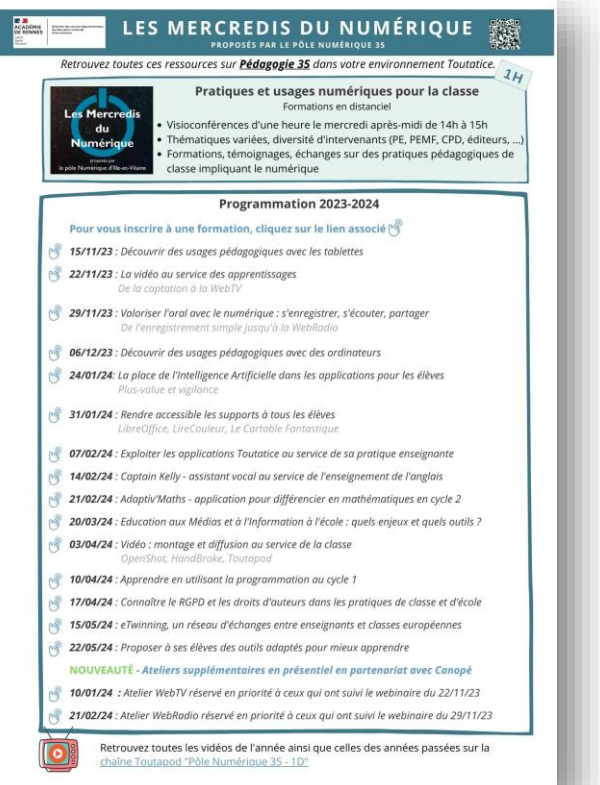

#### PÔLE NUMÉRIQUE 35-07 février 2024

Liberté Égalité Fraternitë

## Sommaire

Introduction **Bureau Toutatice** Les outils numériques au service de l'enseignant Questions/réponses

 $\mathbf{a}$ **ACADÉMIE DE RENNES** Liberté Liverse<br>Égalité<br>Fraternité

Direction des services départementaux de l'éducation nationale<br>d'Ile-et Vilaine

### **Bureau Toutatice Outils institutionnels**

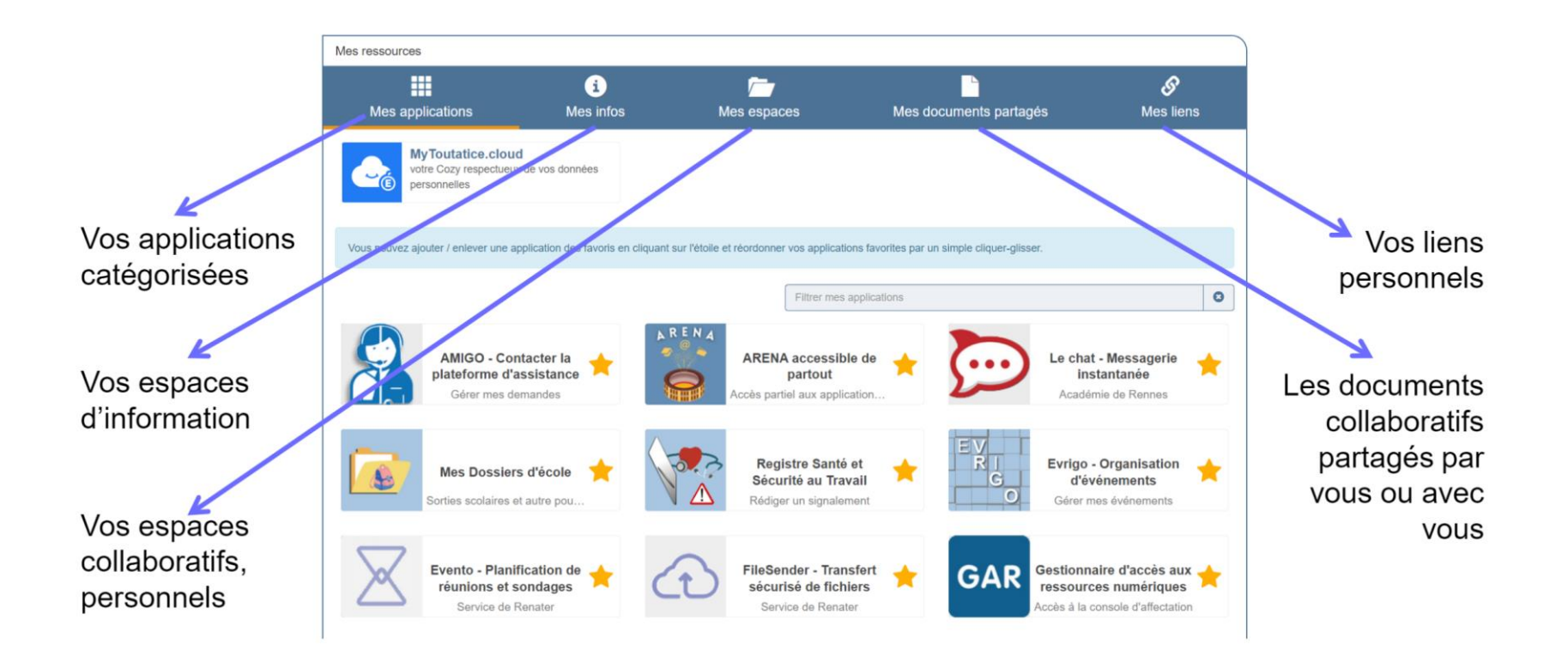

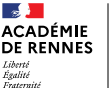

### **Bureau Toutatice Outils institutionnels**

Mes ressources H S. π Mes applications Mes documents partagés Mes infos Mes espaces Mes liens **DSDEN35** Mes hyperliens Amigo  $\bullet$  $\bullet$ Mon espace personnel Les documents partagés  $\bullet$  $\bullet$  $\bullet$ Annuaire **Eduscol**  $\bullet$ Mes espaces écoles avec moi  $\bullet$ **Arena Espace de** Mes Triskell (créer un  $\bullet$ Les documents que je ٠  $\bullet$  $\bullet$ Evrigo circonscription Triskell)  $\bullet$ partage **File Sender** Espace documentaire Mes espaces de travail Ipaf pour les outils de  $\bullet$ travail à distance **Iprof**  $\bullet$ Le Chat Espace Éducatif × **M**@gistère DSDEN35  $\bullet$ Classes virtuelles CNED Espace Syndicat  $\bullet$ **Modulo** Formation **Mytoutatice** (académique) ٠ Toutapod Info SI Écoles  $\bullet$  $\bullet$ Tribu Pédagogie 35  $\bullet$ **Triskell** Prim à bord  $\bullet$ SSI **Visio Agent**  $\bullet$ ٠ Webmail ٠  $\bullet$ ...  $\bullet$  $\ddotsc$ 

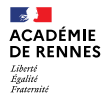

Direction des services départementaux de l'éducation nationale d'ile et Vilaine

### Les outils numériques au service de l'enseignant Mémento

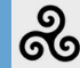

Triskell - Espaces collaboratifs Académie de Rennes

m

**Espace collaboratif Triskell** Pour collaborer au sein d'une école ou d'un groupe de travail.

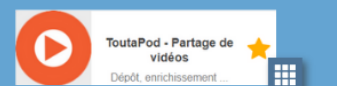

**COLLABORATION, SAUVEGARDE EN LIGNE** 

Hébergement et partage de vidéos Simple et sécurisé, pour diffusion générale, partage, ou stockage individuel.

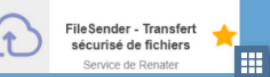

**Transfert de fichier lourd** Sécurisé, jusqu'à 100 Go.

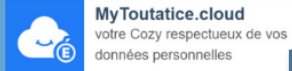

噩 Espace personnel de stockage En ligne, sécurisé, synchronisation automatique, 15 Go de stockage.

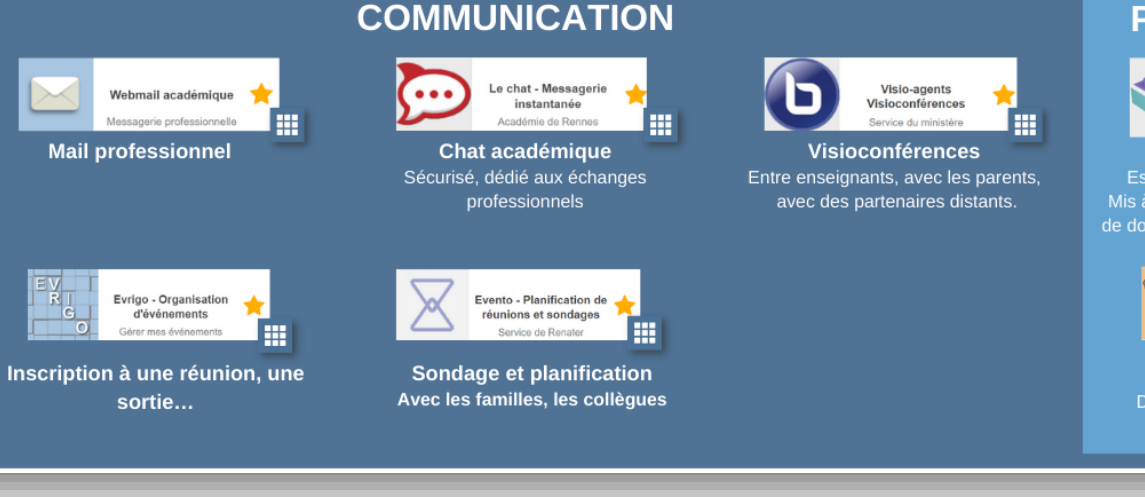

#### **PUBLICATION**

**Q** E.E.PU GERARD PHILIPE M.. Espace Modulo ឝ Service de l'académie Modulo - espace école Espace Numérique de Travail (ENT) Mis à disposition par l'Académie, partage de documents avec les élèves, les familles

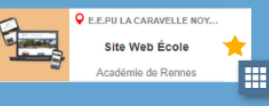

Site Internet d'école Disponible si l'école en a demandé la mise à disposition.

#### PÔLE NUMÉRIQUE 35 - 07 février 2024

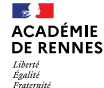

Direction des services départementaux de l'éducation nationale<br>d'Ile-et Vilaine

#### Les outils numériques au service de l'enseignant Mémento

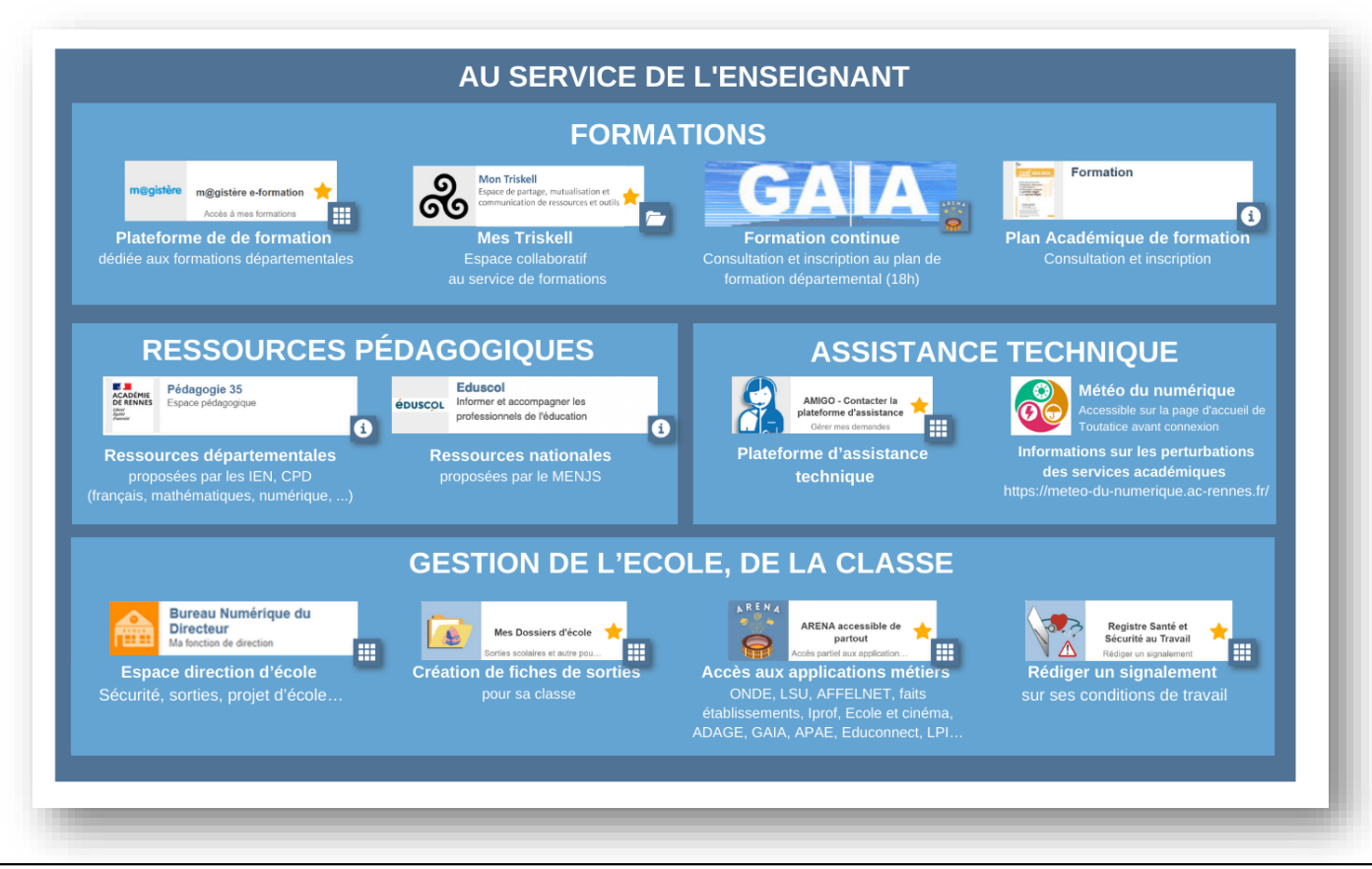

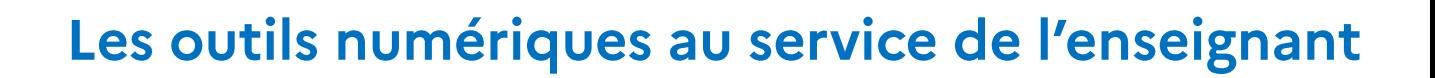

### S'ASSURER DU BON FONCTIONNEMENT DES OUTILS NUMÉRIQUES La météo du numérique

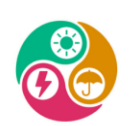

 $\mathbb{R}$ **ACADÉMIE** 

Liberté Égalité Fraternit

**DE RENNES** 

Retrouvez en continu la météo des principaux services numériques de l'académie avec la Météo du numérique https://meteo-du-numerique.ac-rennes.fr/ Également disponible sur Google Play.

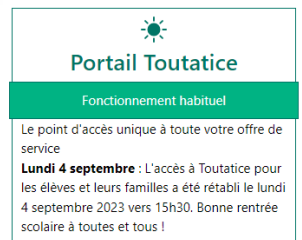

Direction des services départementaux de l'éducation nationale

d'ile et Vilaine

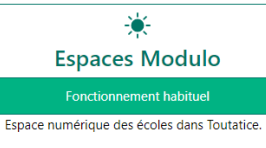

₩ Convergence **Fonctionnement habituel** 

Webmail et agenda académiques.

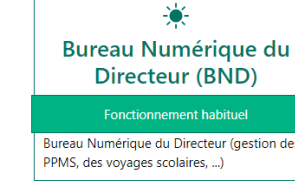

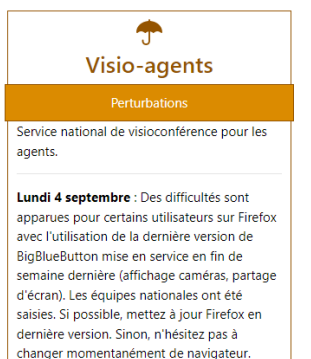

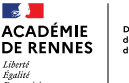

Direction des services départementau de l'éducation nationale<br>d'Ille-et Vilaine

### Les outils numériques au service de l'enseignant

### S'ASSURER DU BON FONCTIONNEMENT DES OUTILS NUMÉRIQUES Demander une assistance technique

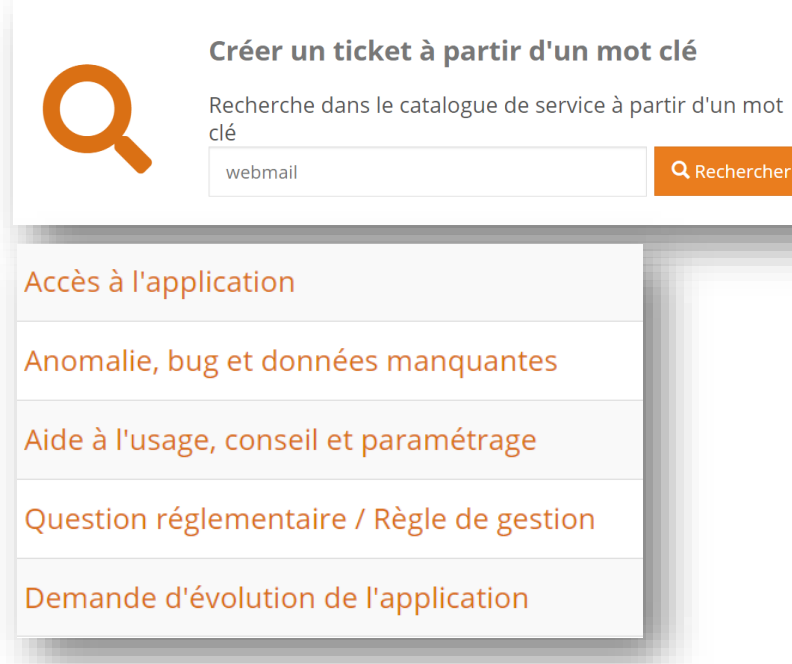

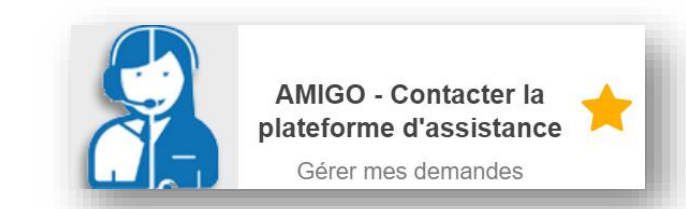

Liberté Égalité<br>Fraternité

## Sommaire

Introduction **Bureau Toutatice** Les outils numériques au service de l'enseignant Questions/réponses

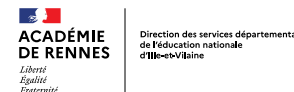

### **UNE SEMAINE PARTICULIERE**

Vous avez un conseil d'école à préparer.

Vous êtes en train de préparer une sortie scolaire qui est prévue dans l'année.

Des vidéos seront prises pendant cette sortie de plusieurs jours.

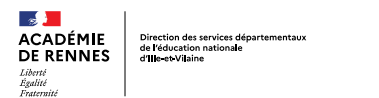

### **UNE SEMAINE PARTICULIERE**

- Préparer un conseil d'école à plusieurs  $\bullet$
- Prendre des notes pendant le conseil d'école  $\bullet$
- Partager des documents de taille importante par mail  $\bullet$
- Préparer une sortie scolaire  $\bullet$
- Communiquer aux familles des documents  $\bullet$
- Gérer un planning d'accompagnateurs  $\bullet$
- Gérer les autorisations de sorties  $\bullet$
- Echanger par écrit avec des collègues à distance  $\bullet$
- Filmer, photographier les élèves  $\bullet$
- Partager des vidéos  $\bullet$
- Accéder à ses documents de préparation à distance  $\bullet$
- Communiquer sur la sortie scolaire au retour sur un site internet  $\bullet$
- Saisie des acquis des élèves  $\bullet$
- S'assurer du bon fonctionnement des outils numériques  $\bullet$

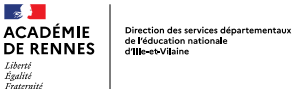

#### **PREPARER UN CONSEIL DE MAITRES A PLUSIEURS ENSEIGNANTS**

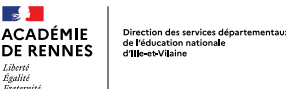

PREPARER UN CONSEIL DE MAITRES A PLUSIEURS ENSEIGNANTS Collaboration entre collègues

- 1. Echanger par mails entre collègues
- 2. Utiliser un espace collaboratif :
	- · Salle de maîtres dans un FNT

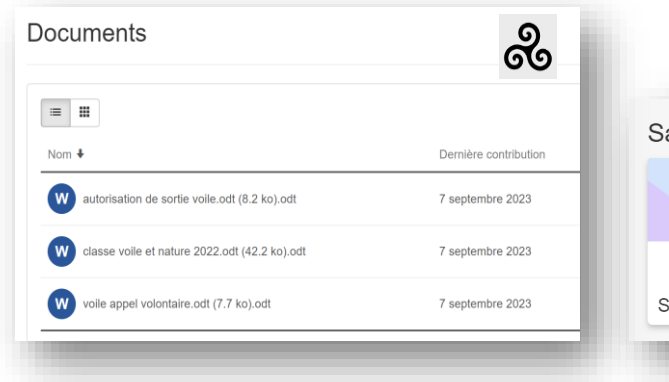

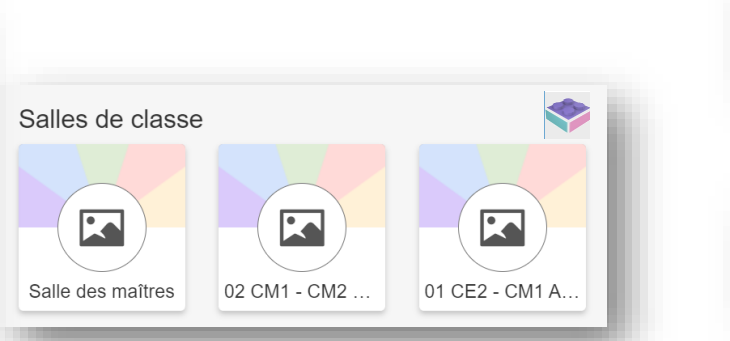

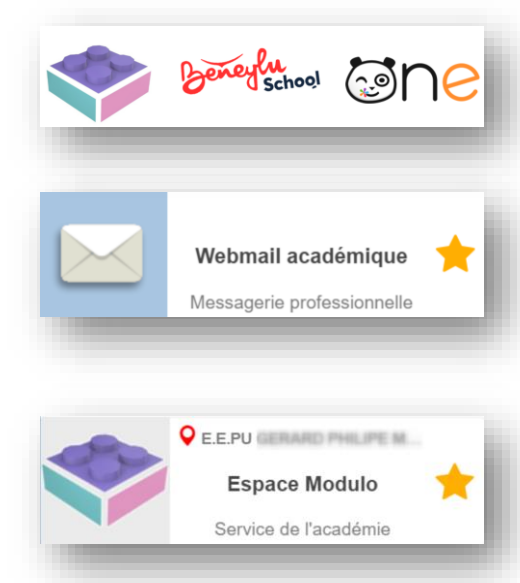

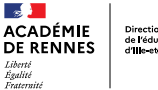

Direction des services départementaux de l'éducation nationale<br>d'Ille-et Vilaine

### Les outils numériques au service de l'enseignant

#### **PRENDRE DES NOTES PENDANT UN CONSEIL D'ECOLE**

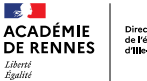

Direction des services départementau: de l'éducation nationale d'He et Vilaine

### Les outils numériques au service de l'enseignant

### **PRENDRE DES NOTES PENDANT UN CONSEIL D'ECOLE** Collaboration entre collègues

Ecrire à plusieurs dans un document collaboratif

· Salle de maîtres dans un ENT

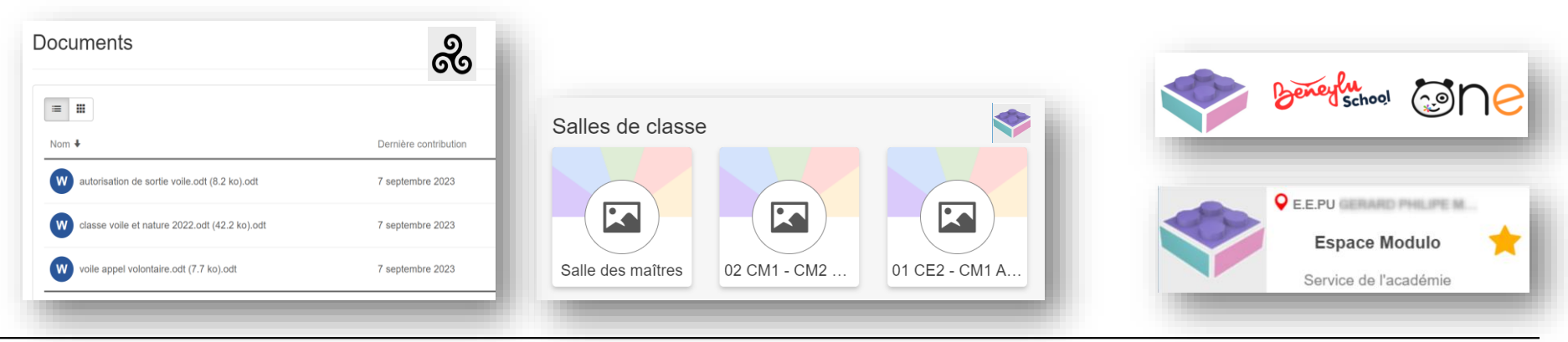

PÔLE NUMÉRIQUE 35 - 07 février 2024

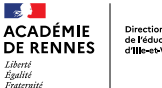

Direction des services départementaux de l'éducation nationale<br>d'Ille-et Vilaine

### Les outils numériques au service de l'enseignant

#### PARTAGER DES DOCUMENTS DE TAILLE IMPORTANTE PAR MAIL

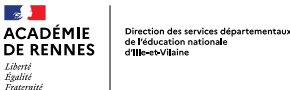

#### **PARTAGER DES DOCUMENTS DE TAILLE IMPORTANTE PAR MAIL**

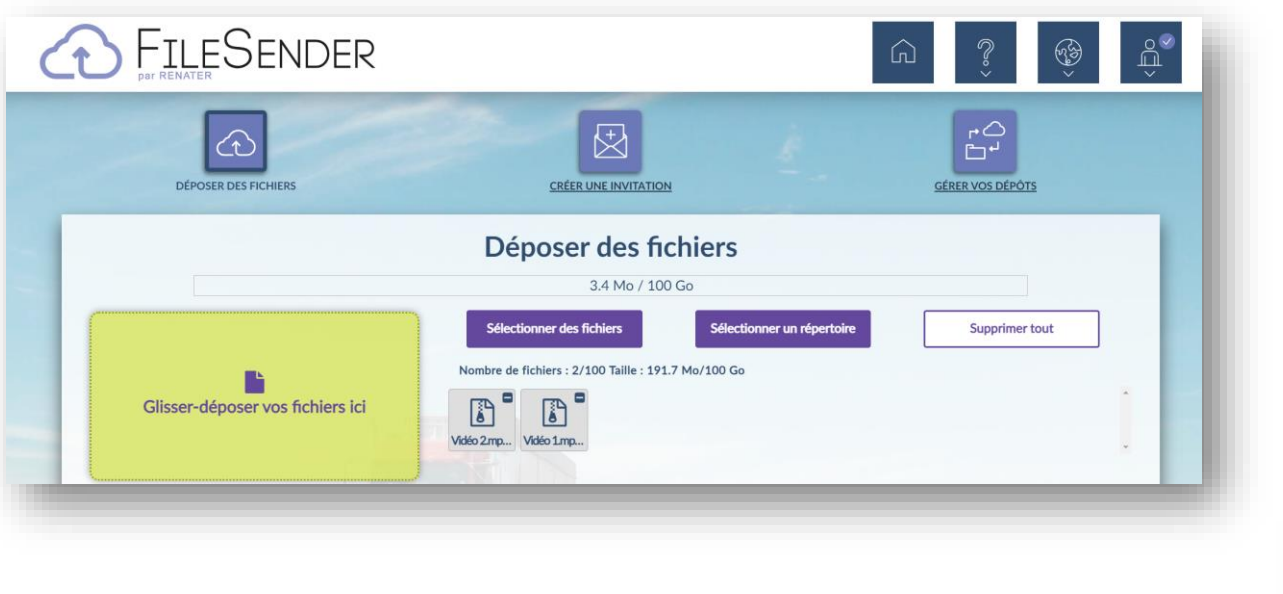

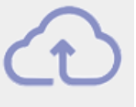

**FileSender - Transfert** sécurisé de fichiers Service de Renater

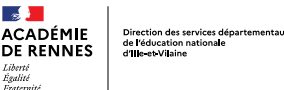

### PRÉPARER UNE SORTIE SCOLAIRE A DISTANCE Besoin de voir ou de discuter avec un responsable du centre d'accueil qui est à 300 km.

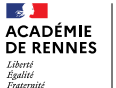

Direction des services départementaux de l'éducation nationale<br>d'Ile-et Vilaine

### Les outils numériques au service de l'enseignant

### PRÉPARER UNE SORTIE SCOLAIRE A DISTANCE

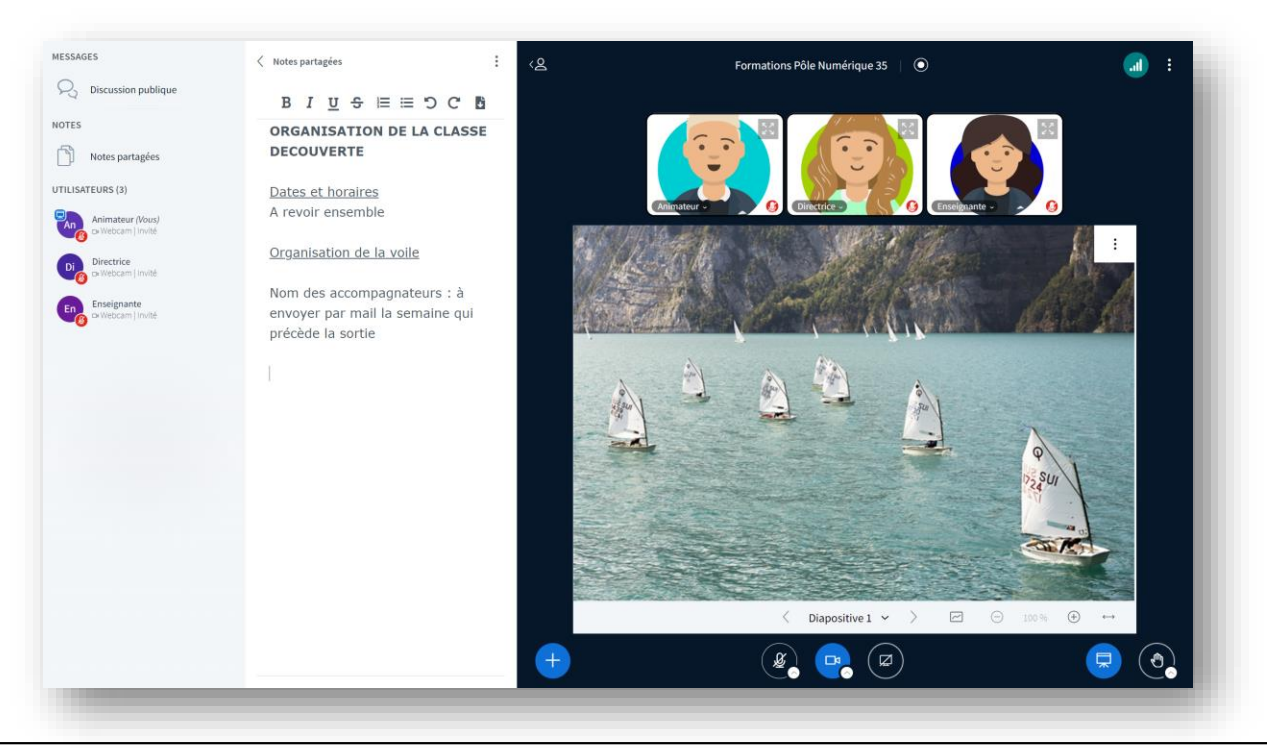

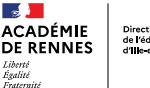

Direction des services départementaux<br>de l'éducation nationale<br>d'Ille-et-Vilaine

### Les outils numériques au service de l'enseignant

### **COMMUNICATION AUX FAMILLES DES DOCUMENTS** Partage de documents à renseigner

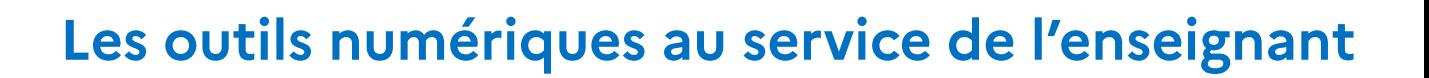

#### **COMMUNICATION AUX FAMILLES DES DOCUMENTS** Partage de documents à renseigner

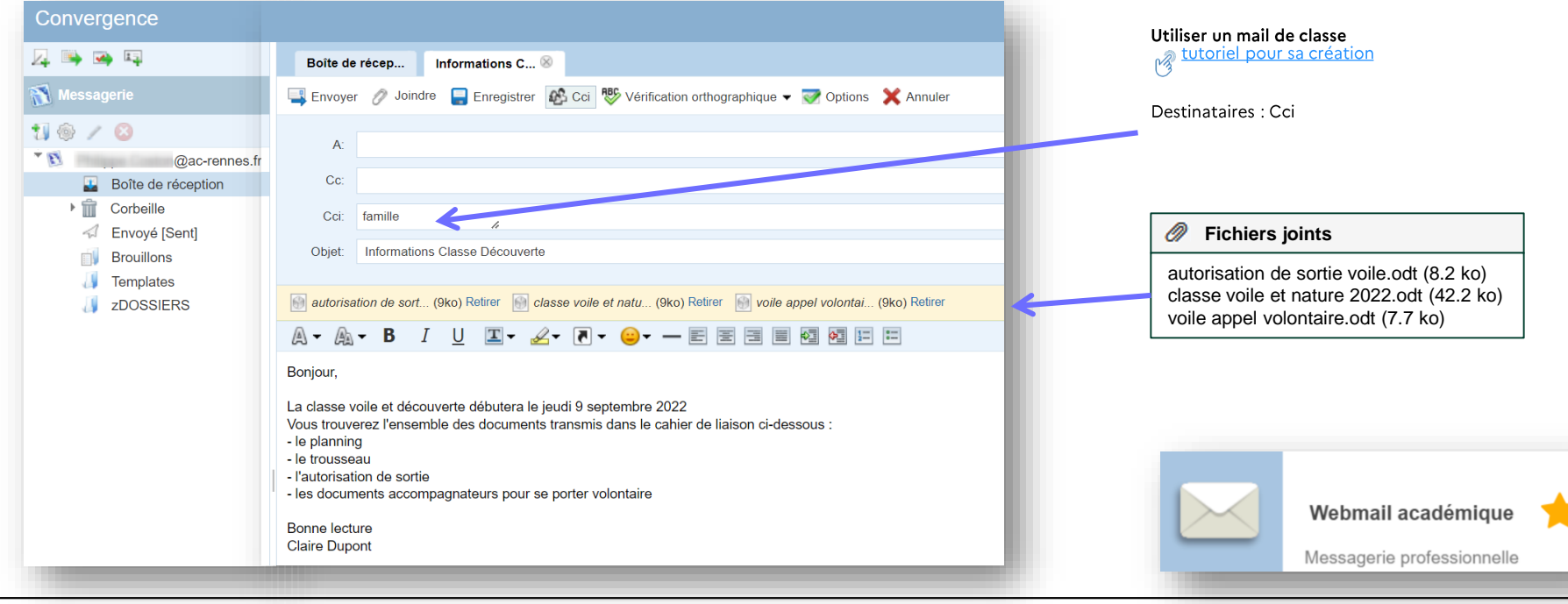

PÔLE NUMÉRIQUE 35 - 07 février 2024

 $\mathbb{R}$ **ACADÉMIE** 

Liberté Égalité Fraternit

**DE RENNES** 

Direction des services départementaux de l'éducation nationale

d'He et Vilaine

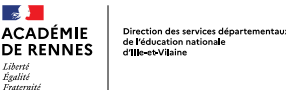

#### **COMMUNICATION AUX FAMILLES**

Présentation du projet, partage de documents à renseigner

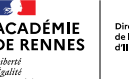

Direction des services départ de l'éducation nationale<br>d'Ille-et-Vilaine

### Les outils numériques au service de l'enseignant En amont de la sortie

### **COMMUNICATION AUX FAMILLES**

Via un ENT : présentation du projet, partage de documents à renseigner

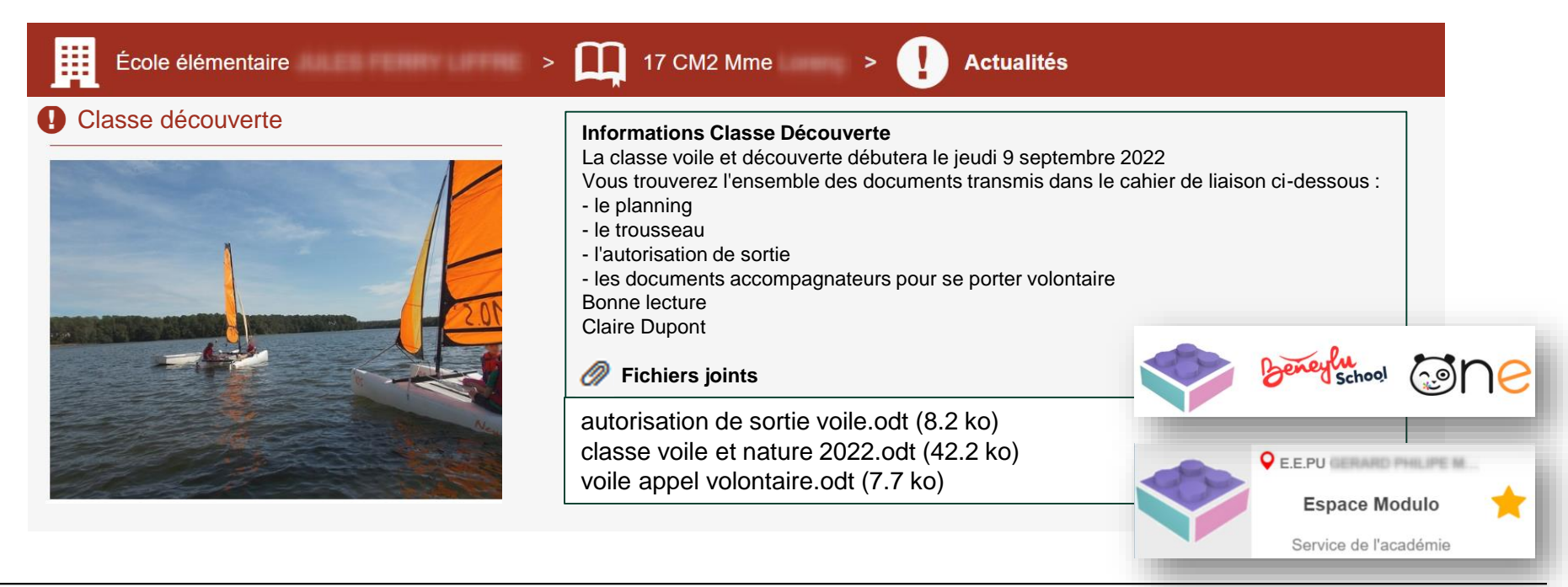

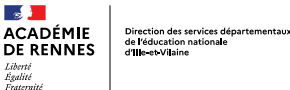

### **GÉRER UN PLANNING D'ACCOMPAGNATEURS**

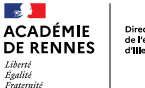

Direction des services départementaux de l'éducation nationale<br>d'Ile-et Vilaine

### Les outils numériques au service de l'enseignant En amont de la sortie

### **GÉRER UN PLANNING D'ACCOMPAGNATEURS** Evento

PLANNING ACCOMPAGNATEUR PROJET VOILE (Organisé par . La classe voile et nature se déroulera sur 4 jours au mois de septembre. Si vous êtes disponible, merci de vous positionner sur les créneaux possibles. **O** Affiner vos résultats **O** Les dates/heures sont affichées dans votre fuseau horaire : Europe/Paris 隱 Disponibilté Sortie scolaire - Trémelin Ven. Lun. Mar. Jeu. 1 Participant(s) 11 12 14 15 sept. sept. sept. sept. 08:30 08:30 08:30 08:30  $\ddot{a}$  $\ddot{a}$  $\ddot{a}$  $\lambda$ 16:30 16:30 16:30 16:30  $\checkmark$ V  $\overline{\mathcal{L}}$  $\overline{\mathscr{L}}$  $\mathbf{1}$  $\mathbf{1}$  $\mathbf{1}$  $\mathbf{1}$ Somme  $\omega$  $\omega$  $\omega$  $\omega$ E-mails @ Réponse finale  $\circ$ Ο  $\circ$  $\circ$ 

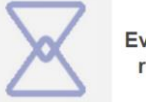

Evento - Planification de réunions et sondages Service de Renater

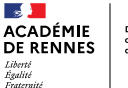

Direction des services départementaux de l'éducation nationale d'Helet Vilaine

### Les outils numériques au service de l'enseignant

### **GÉRER LES AUTORISATIONS DE SORTIE** Autorisation de sortie

toutatice.fr espace numérique<br>de l'éducation en Bretagne

Le portail web qui permet d'accéder à l'ensemble des ressources et services numériques en rannor avec votre activité, que vous sovez élève enseignant, personnel administratif et technique

Si vous avez besoin d'aide pour vous connecter consultez la page Aide à la connexion

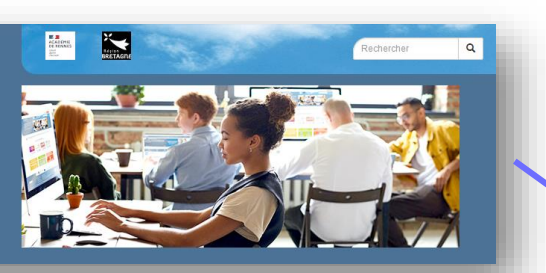

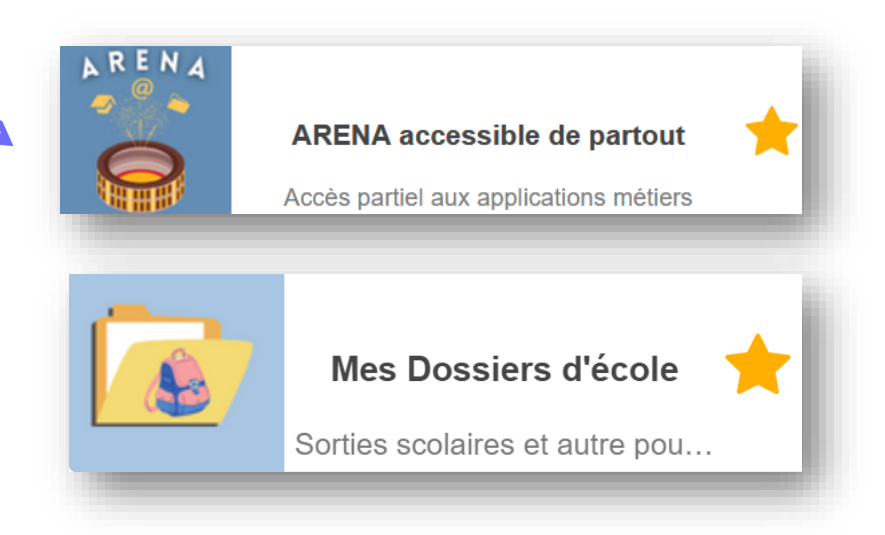

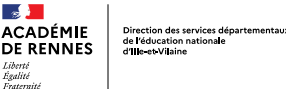

#### **GÉRER LES AUTORISATIONS DE SORTIE** Autorisation de sortie

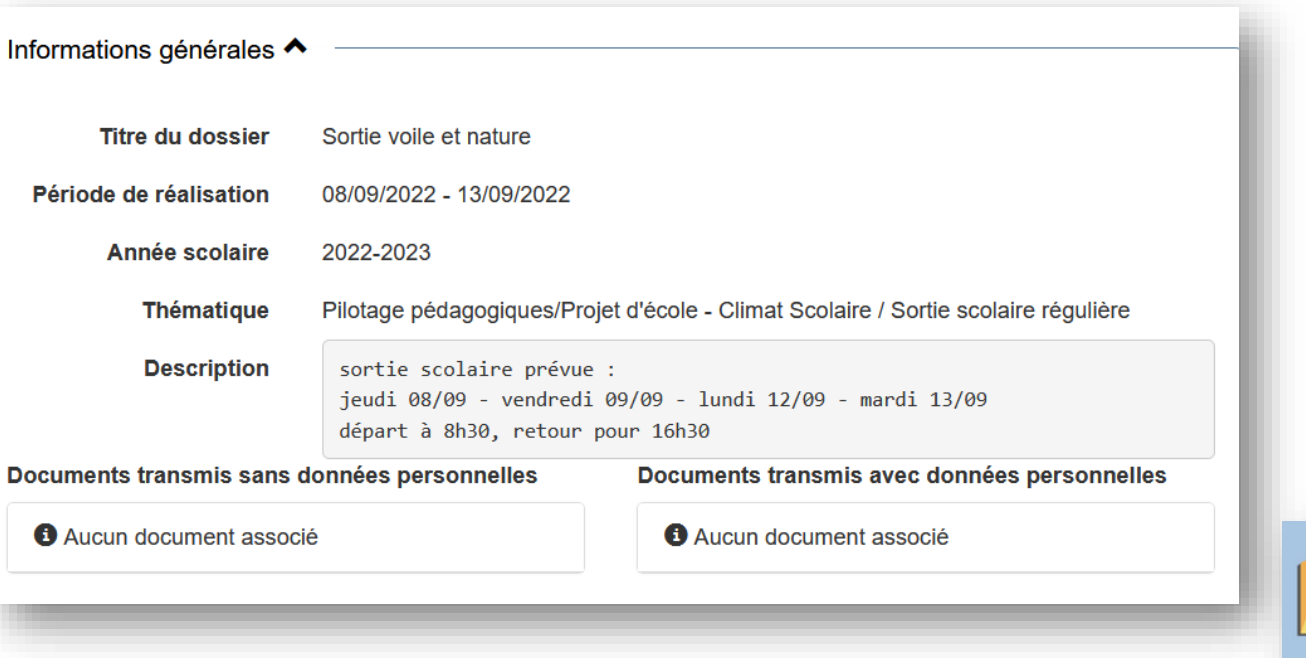

Mes Dossiers d'école Sorties scolaires et autre pou...

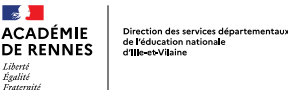

#### ECHANGER PAR ECRIT ENTRE COLLEGUES A DISTANCE Utiliser une application de messagerie instantanée

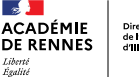

Direction des services départemental de l'éducation nationale<br>d'Ille-et Vilaine

### Les outils numériques au service de l'enseignant

#### ECHANGER PAR ECRIT ENTRE COLLEGUES A DISTANCE Utiliser une application de messagerie instantanée

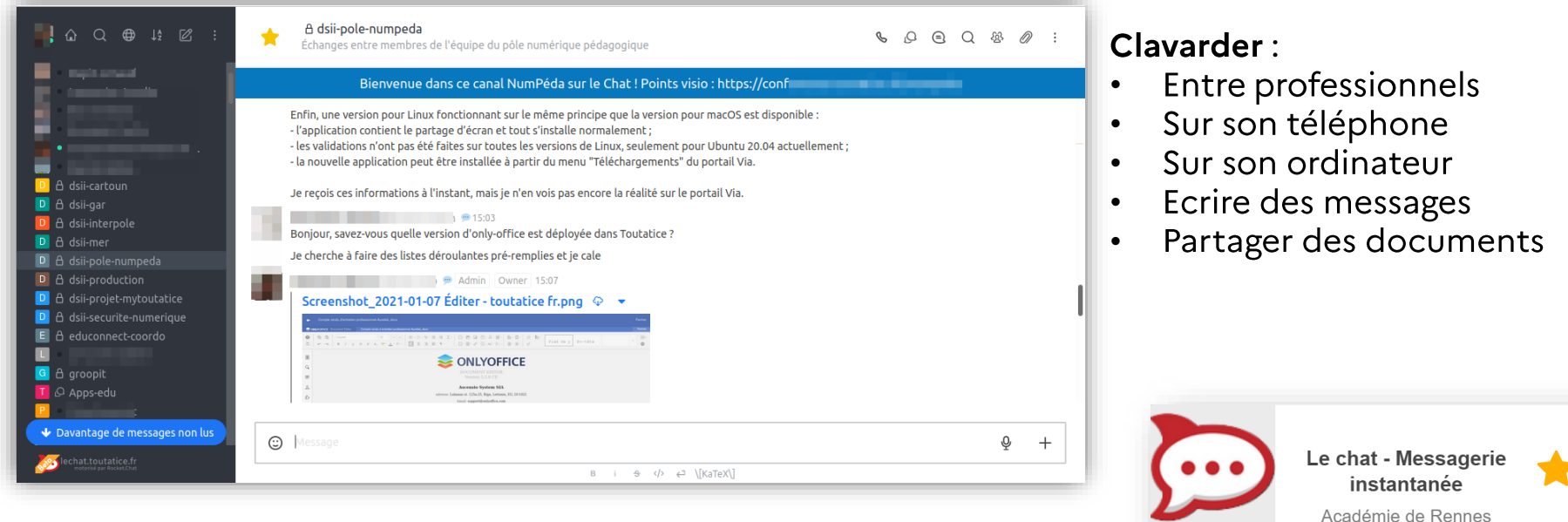

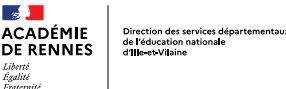

#### FILMER, PHOTOGRAPHIER LES ELEVES

Connaitre le règlement général sur la protection des données (RGPD)

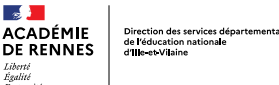

#### **FILMER, PHOTOGRAPHIER LES ELEVES** Connaitre le règlement général sur la protection des données (RGPD)

Pédagogie 35 > Le numérique au service des apprentissages > Données personnelles, droit d'auteur, autorisations

#### Droits à l'image, droit d'auteur et exception pédagogique

• Protection des données personnelles et assistance (page Eduscol)

Téléchargement direct de documents :

- Autorisation de droits à l'image / Données personnelles élèves (Version modifiable, lien direct vers le site ministériel)
- Autorisation de droits à l'image / Données personnelles adulte (Version modifiable, lien direct vers le site ministériel)
- Utiliser des œuvres dans le respect du droit d'auteur ?

A lire sur ce sujet :

• Article de l'Autonome de Solidarité Photos prises lors de sorties scolaires et publiées sur les réseaux sociaux : quelle est la responsabilité de l'enseignant ?

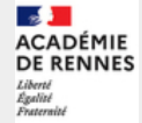

Pédagogie 35 Espace pédagogique

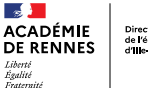

Direction des services départementaux de l'éducation nationale d'Ille-et-Vilaine

### Les outils numériques au service de l'enseignant

### **FILMER, PHOTOGRAPHIER LES ELEVES** Connaitre le règlement général sur la protection des données (RGPD)

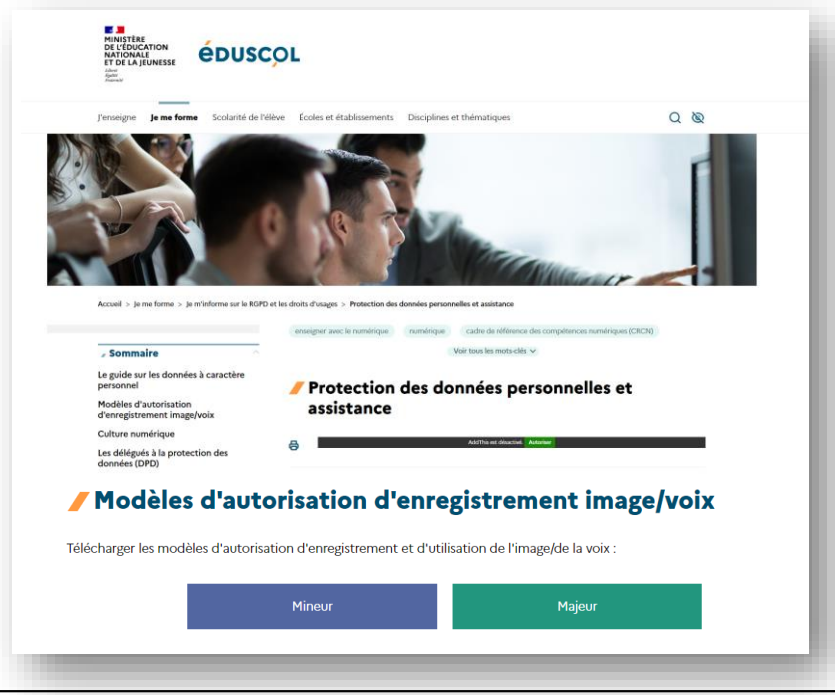

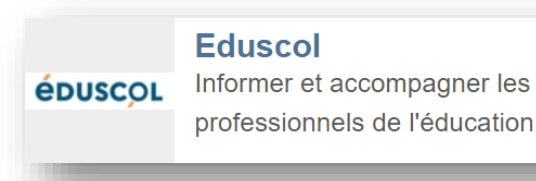

#### PÔLE NUMÉRIQUE 35 - 07 février 2024

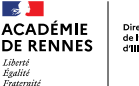

Direction des services départementaux de l'éducation nationale<br>d'Ile-et Vilaine

### Les outils numériques au service de l'enseignant

#### **PARTAGER DES VIDÉOS** Sauvegarder et partager les vidéos

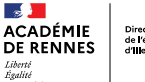

Direction des services départementaux de l'éducation nationale<br>d'Ille-et Vilaine

### Les outils numériques au service de l'enseignant

### **PARTAGER DES VIDÉOS** Sauvegarder et partager les vidéos

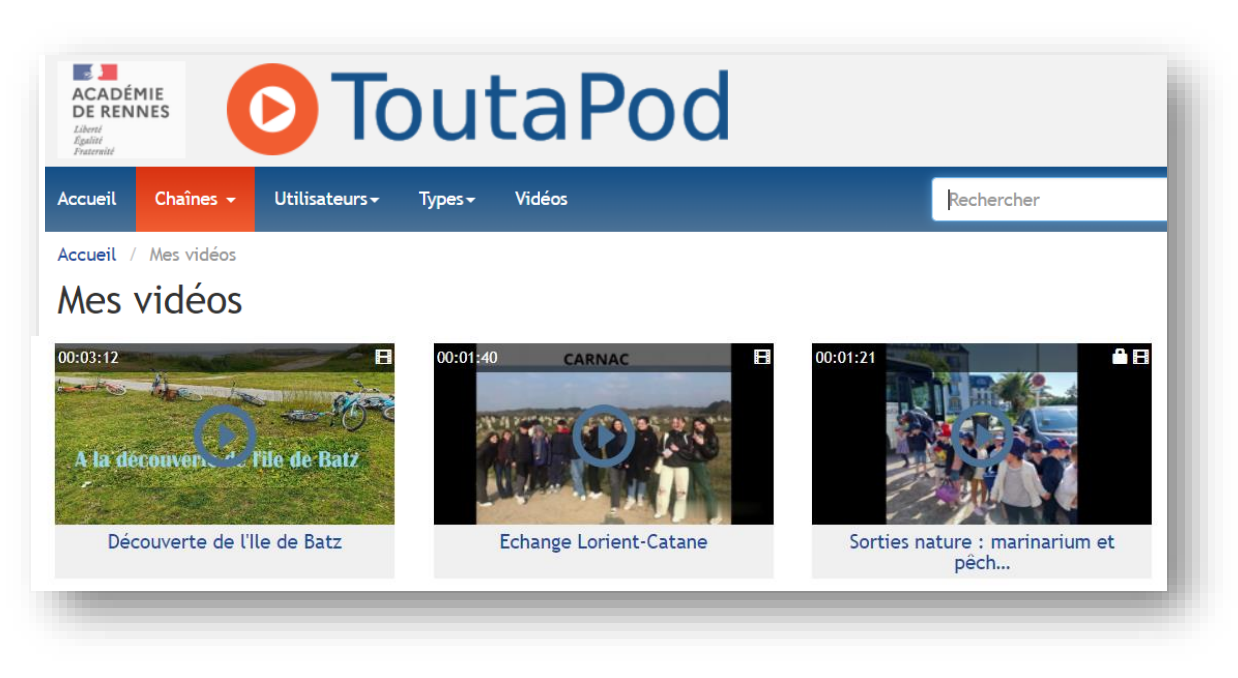

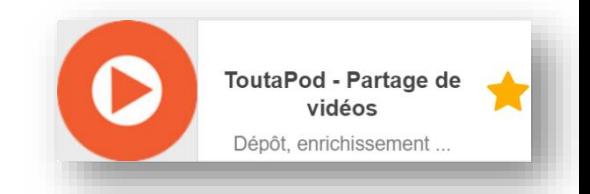

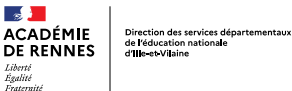

#### ACCEDER A SES DOCUMENTS DE PREPARATION A DISTANCE

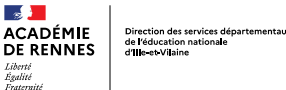

#### Les outils numériques au service de l'enseignant Pendant la sortie

### ACCEDER A SES DOCUMENTS DE PREPARATION A DISTANCE Utiliser une sauvegarde en ligne, synchronisée

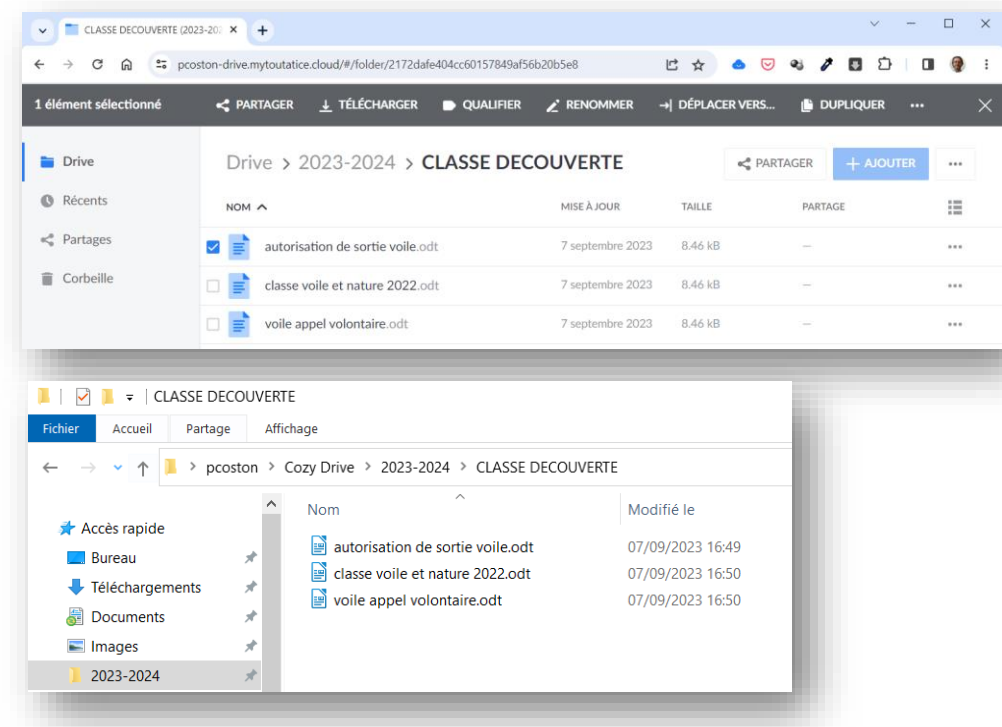

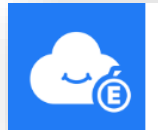

**MyToutatice.cloud** votre Cozy respectueux de vos données personnelles

#### PÔLE NUMÉRIQUE 35 - 07 février 2024

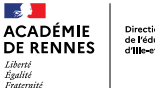

Direction des services départementaux de l'éducation nationale<br>d'Ille-et Vilaine

### Les outils numériques au service de l'enseignant

#### **COMMUNIQUER SUR LA SORTIE SUR UN SITE INTERNET**

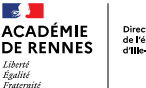

Direction des services départementaux de l'éducation nationale d'He et Vilaine

### Les outils numériques au service de l'enseignant

#### **COMMUNIQUER SUR LA SORTIE SUR UN SITE INTERNET** Site web d'école SPIP (blog d'ENT)

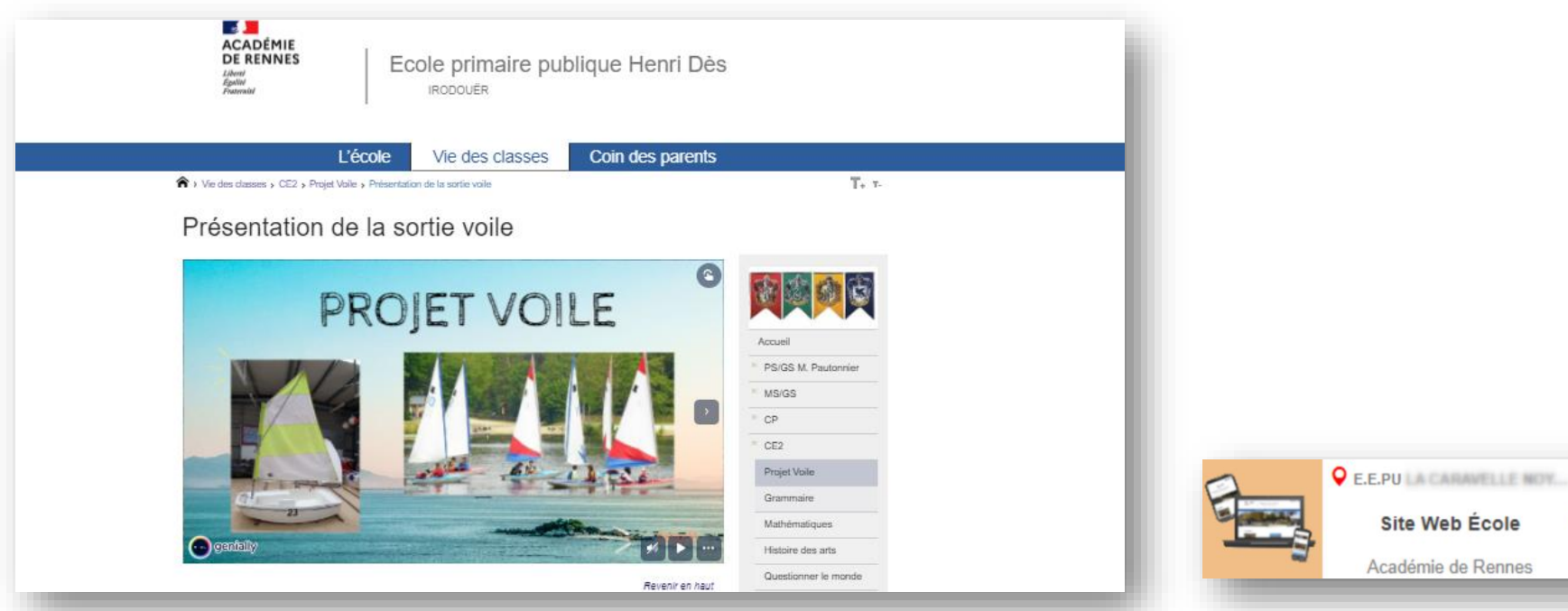

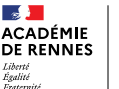

Direction des services départementa de l'éducation nationale d'He et Vilaine

### Les outils numériques au service de l'enseignant En aval de la sortie

### SAISIE DES ACQUIS DES ÉLÈVES LSU : parcours de l'élève

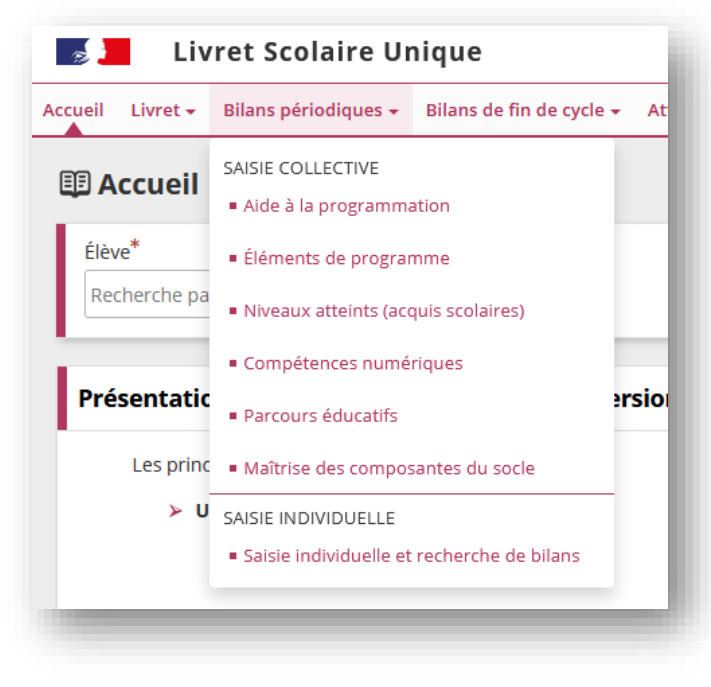

#### **Parcours éducatif de santé**

Classe nature et découverte à Trémelin :

Apprendre à entretenir sa santé par une activité physique régulière Décrire comment les êtres vivants se développent Apprendre à adopter un comportement éthique et responsable et à utiliser leurs connaissances pour expliquer des impacts de l'activité humaine sur la santé et l'environnement

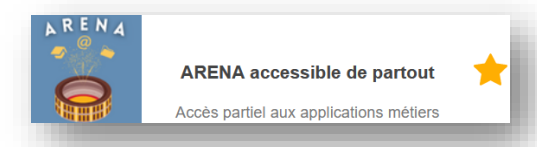

PÔLE NUMÉRIQUE 35 - 07 février 2024

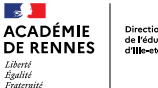

Direction des services départementaux de l'éducation nationale<br>d'Ile-et Vilaine

### Les outils numériques au service de l'enseignant

### S'ASSURER DU BON FONCTIONNEMENT DES OUTILS NUMÉRIQUES

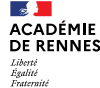

Direction des services départementau<br>de l'éducation nationale<br>d'Ille-et-Vilaine

### Le numérique au service de l'enseignement et de l'école

# Questions - réponses

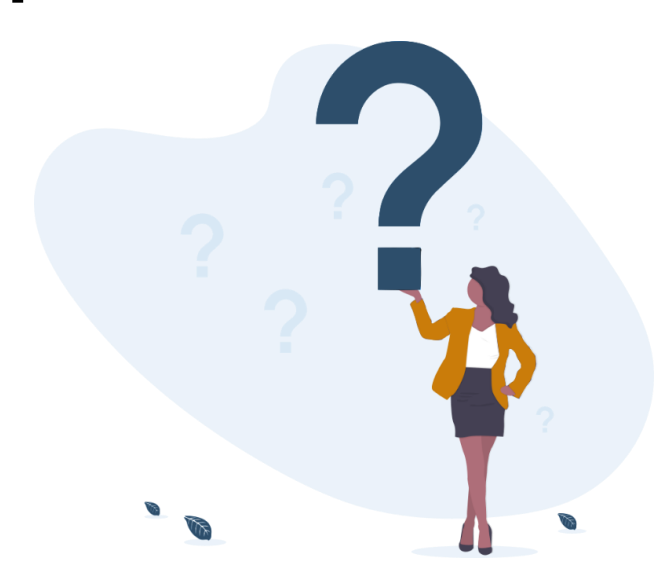

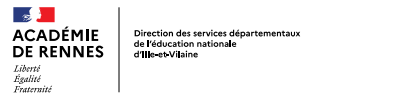

## **CONCLUSION**

#### **QUE RETENIR DE CETTE FORMATION**

L'institution met à disposition un nombre important d'applications, de ressources au service du métier d'enseignant. Ces outils institutionnels sont accessibles depuis un portail unique appelé Toutatice, à authentification académique. Ces outils sont conformes au RGPD.

Préférer à toute application sa version institutionnelle : respect du RGPD assuré, respect de ses propres données personnelles, séparation des usages privés et professionnels (mail, tchat, ...), ...

Pour toute aide sur l'usage de ces outils, contactez votre référent numérique : cf. organisation du Pôle Numérique.

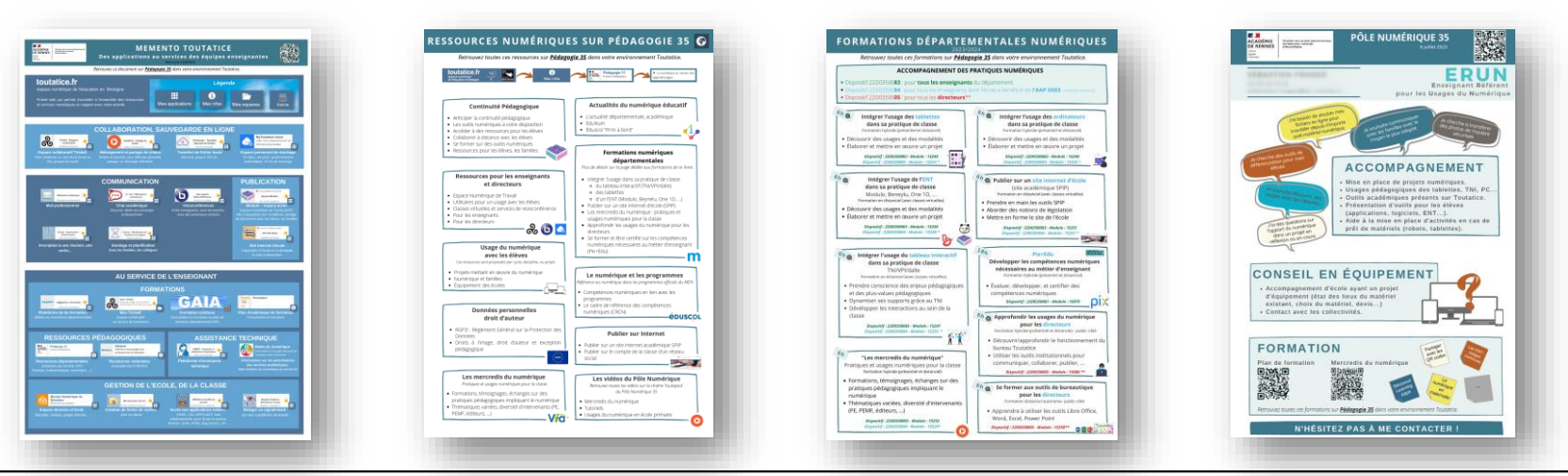

PÔLE NUMÉRIQUE 35-07 février 2024

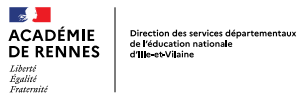

## Ressources liées à l'environnement Toutatice

- **Bureau Toutatice:** Vidéo de présentation des applications Toutatice (Quart d'heure de la DSII)
- **Educonnect:** présentation générale S'identifier et accéder à ses services numériques (élèves, parents)  $\bullet$
- Webmail et Thunderbird: nombreuses ressources (Ajouter des hyperliens dans un mail, Accéder à Webmail depuis un smartphone)
- . Créer un carnet d'adresses mails à partir de ONDE : information, Tutoriel pour Convergence, Tutoriel pour Thunderbird
- **File Sender: tutoriel**
- Rocket Chat: présentation générale, tutoriel  $\bullet$
- Modulo: tutoriels
- Triskell: information, tutoriel
- Cozy: information, tutoriels
- Toutapod : tutoriel dépôt et partage de vidéos, tutoriel choisir une vignette
- Visio-Agent : tutoriels (vidéo, pdf)
- Apps. Education. fr: portail d'applications mis à disposition au niveau national (non accessible depuis Toutatice)
	- **Présentation générale**  $\bullet$
	- Tchap: équivalent de Rocket Chat, accessible à tout agent de l'état
	- Nuage: équivalent de CozyCloud, 100Go de stockage en ligne
	- Tribu : équivalent de Triskell accessible à tout personnel de l'Education national hors Académie de Bretagne
- Ressources proposées par le Pôle Numérique 35 : présentation  $\bullet$
- Les mercredis du numérique : présentation, accès direct sur Toutapod aux vidéos des années passées  $\bullet$
- Plan de formation numérique 2023-2024 : information

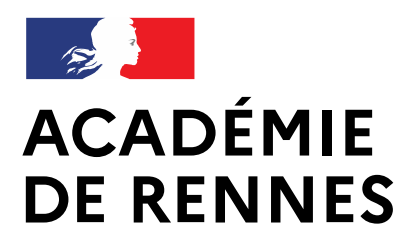

Liberté Égalité Fraternité

Direction des services départementaux de l'éducation nationale d'Ille-et-Vilaine

# Questionnaire de fin de formation

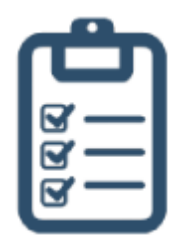

# **Merci**